## Firefox Flash Manual Adobe Plugin Crashed <u>Ubuntu 13.10</u> >>>CLICK HERE<<<

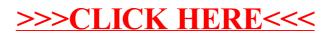